### **ZASTOSOWANIE SYSTEMÓW CMS W TWORZENIU PRZESTRZENI INFORMACYJNO-EDUKACYJNEJ W INTERNECIE**

Uniwersytet Śląski

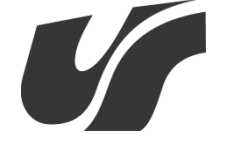

## **ZASTOSOWANIE SYSTEMÓW CMS W TWORZENIU PRZESTRZENI INFORMACYJNO-EDUKACYJNEJ W INTERNECIE**

Redakcja Sebastian Stach Eugenia Smyrnova-Trybulska

> Autorzy Sebastian Stach Bartłomiej Fuklin Dawid Staniek

> > Katowice 2012

Recenzenci

Prof. dr hab. inż. Mikołaj Karpiński Prof. dr hab. inż. Franciszek Seredyński

Redakcja i korekta: Katarzyna Solecka

Projekt okładki: Ireneusz Olsza

© Copyright by University of Silesia in Katowice, Poland, 2012

#### **ISBN: 978-83-60071-55-7**

Wydawca: Studio-Noa www.studio-noa.pl

*dla Uniwersytetu Śląskiego w Katowicach Wydziału Etnologii i Nauk o Edukacji*

# **Spis treści**

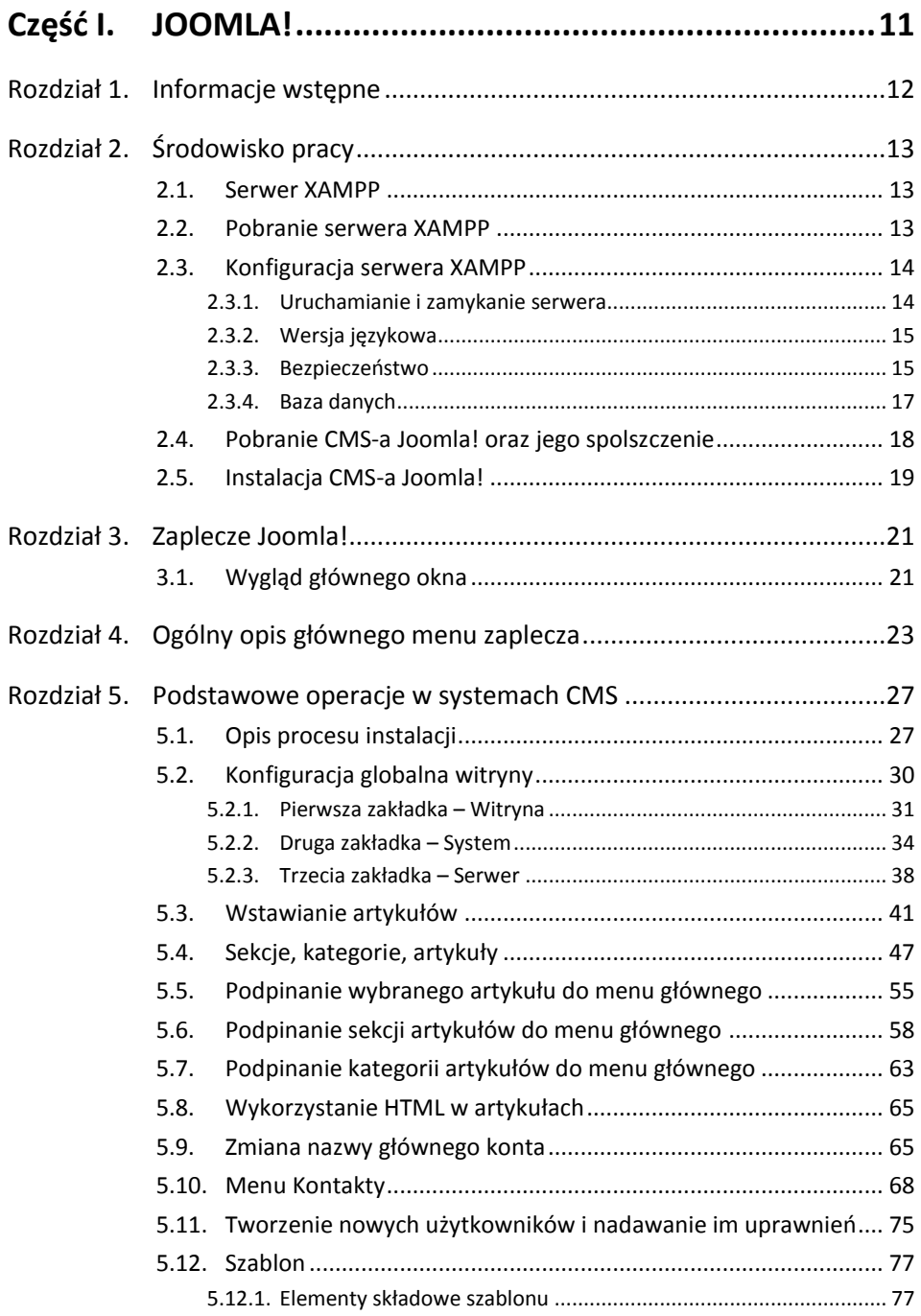

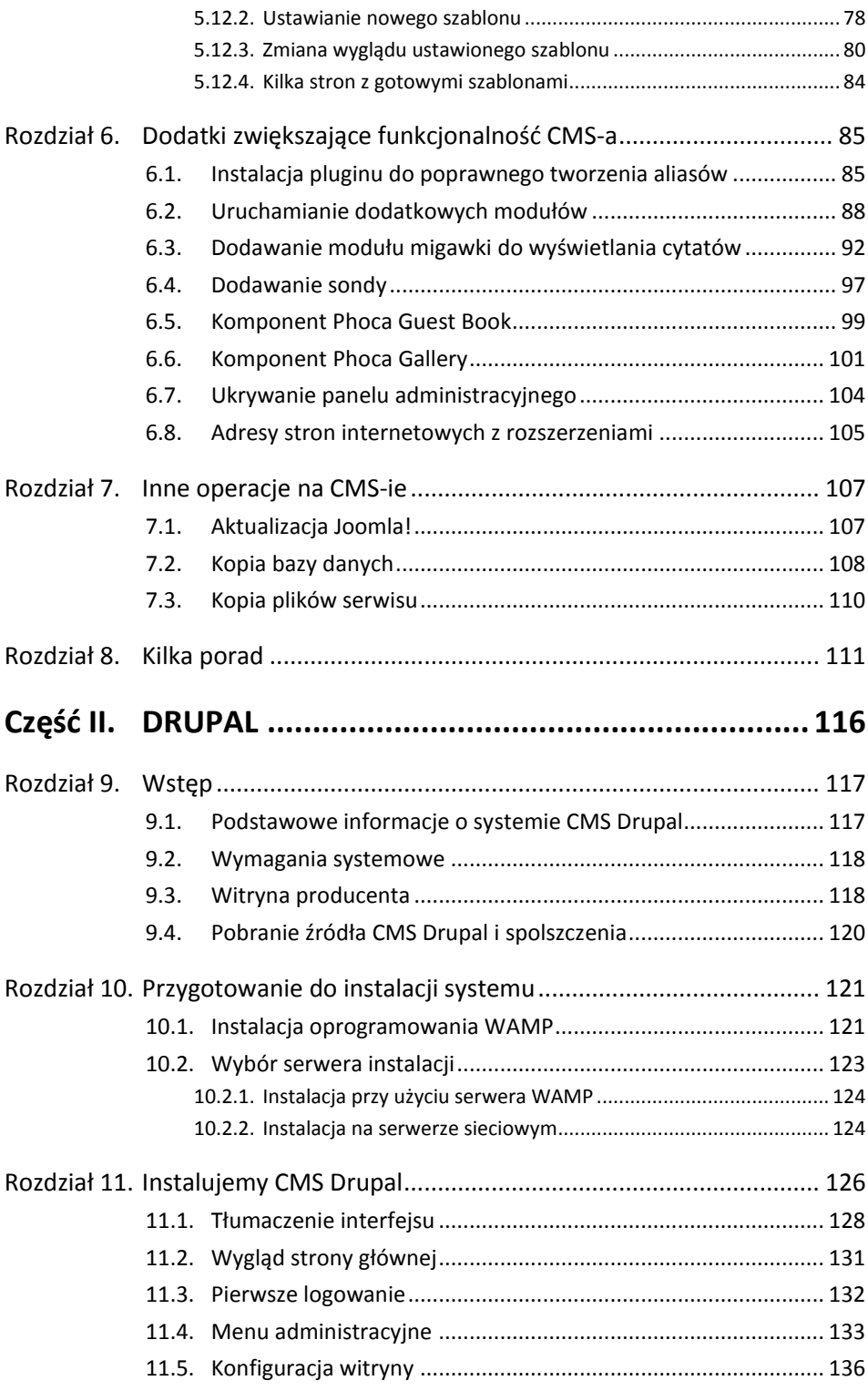

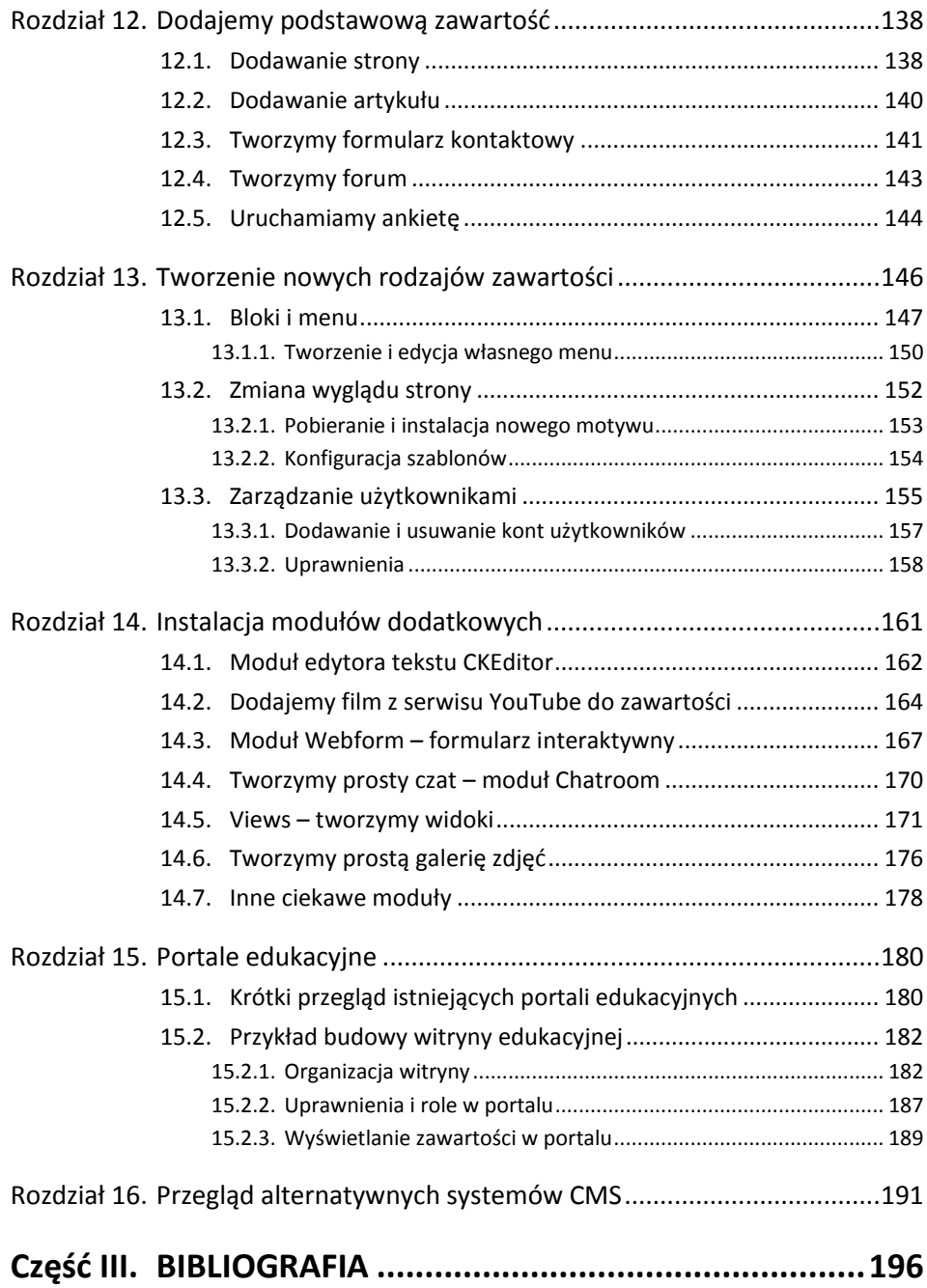

## **Przedmowa**

Celem tego przewodnika jest przybliżenie Państwu możliwości wykorzystania systemów zarządzania treścią CMS (Content Management System, system zarządzania treścią) Joomla! oraz Drupal w tworzeniu przestrzeni edukacyjnej w Internecie.

Postaramy się wykazać, że możliwości dostosowania systemu do wymagań edukacyjnych są olbrzymie, lecz wbrew pozorom, nie wymagają posiadania rozbudowanej wiedzy informatycznej. Co za tym idzie, każdy nauczyciel przy odrobinie poświęconego czasu może sprostać wymaganiom nowoczesności.

Mamy nadzieję, że przedstawiony materiał pomoże Państwu w stworzeniu własnej witryny tematycznej, również edukacyjnej. Tworząc niniejszą publikację, staraliśmy się możliwie dokładnie i w przystępny dla początkującego użytkownika sposób wyjaśnić wszystkie zawiłości tych systemów.

Po zaznajomieniu się z materiałem zawartym w przewodniku, nauczyciel chcący wyjść naprzeciw oczekiwaniom swoich uczniów, może bez przeszkód utworzyć swoją stronę domową i rozpocząć publikowanie materiałów w Internecie. Szerokie spektrum zastosowań, jakie oferują systemy CMS, pozwoli na tworzenie witryn tematycznych, bardzo rozbudowanych.

Z możliwości systemów CMS Joomla! i Drupal mogą korzystać placówki oświatowe różnych szczebli: od przedszkola, promującego ofertę edukacyjną, chcącego pochwalić się osiągnięciami dzieci, poprzez szkołę, która przy pomocy swojej strony internetowej zawiadomi rodzica o zbliżającym się zebraniu lub też zapewni dostęp rodziców do osobistego profilu ucznia z jego aktualnymi ocenami, aż po uczelnie wyższe, pozwalając na opracowanie unifikowanych po strukturze jednocześnie rozmaitych pod względem treści i przy tym kompatybilnych witryn wydziałowych.

Specyficznym rodzajem witryny, mogącym powstać przy wykorzystaniu systemów CMS, są portale edukacyjne. Użytkownik odwiedzający portal edukacyjny zyskuje możliwość prostego i szybkiego dotarcia do materiałów naukowych z interesującej go dziedziny wiedzy. Ponadto informacje znajdujące się na takiej stronie są sprawdzone i wiarygodne.

Warto pamiętać, że portal edukacyjny to niekoniecznie tylko materiały przeznaczone dla ucznia. Przy pomocy jednej strony możemy stworzyć platformę także dla nauczycieli, którzy zyskują możliwość wymiany doświadczeń i pomysłów, wzajemnej pomocy w organizowaniu zajęć czy też możliwość tworzenia i zarządzania grupami swoich uczniów, studentów.

Dodatkowym atutem książki są pytania do samokontroli oraz zadania do samodzielnego wykonania, które zapewnią zwrotne łączę i pozwolą czytelnikowi sprawdzić swoja wiedze oraz wykonać praktyczne zadania po przeczytaniu poszczególnych rozdziałów.

Autorzy